# **Information technology**

## **Studies in English**

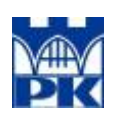

This course is a part of an undergraduate programe taught fully in English. For more on studying in English at Cracow University of Technology please visit<http://www.civ-eng.pk.edu.pl>

### **Moodle for Information Technology**

Experimental module in Moodle can be found at <http://elf2.pk.edu.pl/course/view.php?id=2024>

### **Course description**

The course will enable students to comprehend the concepts and practice of Computer Science, the main focus is however put on developing programming skills. The main environment to exercise programming concepts Matlab. The minor goal is to give the student wider perspective on operating systems and software tools for data processing, visualization, geometric modelling. The student should also develop appreciation of the implications of computer use in solving engineering and scientific problems.

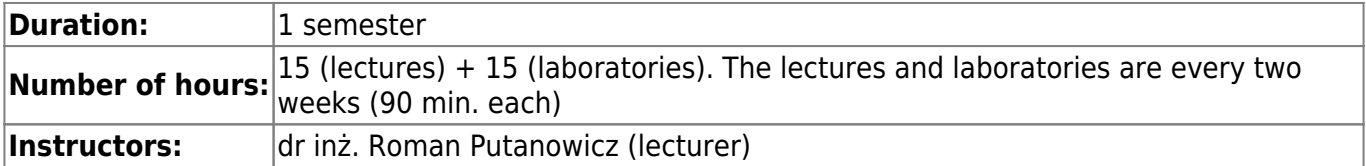

### **Assessment method**

**The computer labs grade is the same time the course grade**.

#### **Computer lab grading rules**

- Students prepare to computer lab in their own study time.
- It is allowed to miss only one computer lab.
- The grade for computer labs is based on student's engagement, activity, progress and the results of a test written during the last lab.
- Students who failed to get passing grade for computer labs have one additional resit term for the test. The data for the resit term will be depending on the circumstances (generally one date for all students).

#### **Important**

- Generally I distinguish just two groups of students: the one who want to learn something and the others. Everything else are just less important details.
- The accuracy and objectivity of grading depends in fact on how much feedback on your engagement and achieved results you provide.
- **All the time it is possible to discuss the marks.**

#### **Grading table**

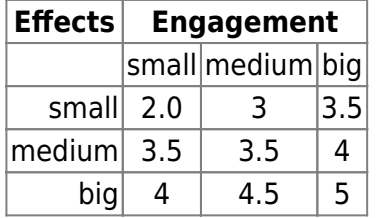

### **On-line resources**

All course materials are available on-line from the course web page:

<http://www.l5.pk.edu.pl/~putanowr/iten.html>

The materials on the above page are available also in PDF format: please search for the "Export PDF" link in the toolbox in the left panel.

### **Lectures**

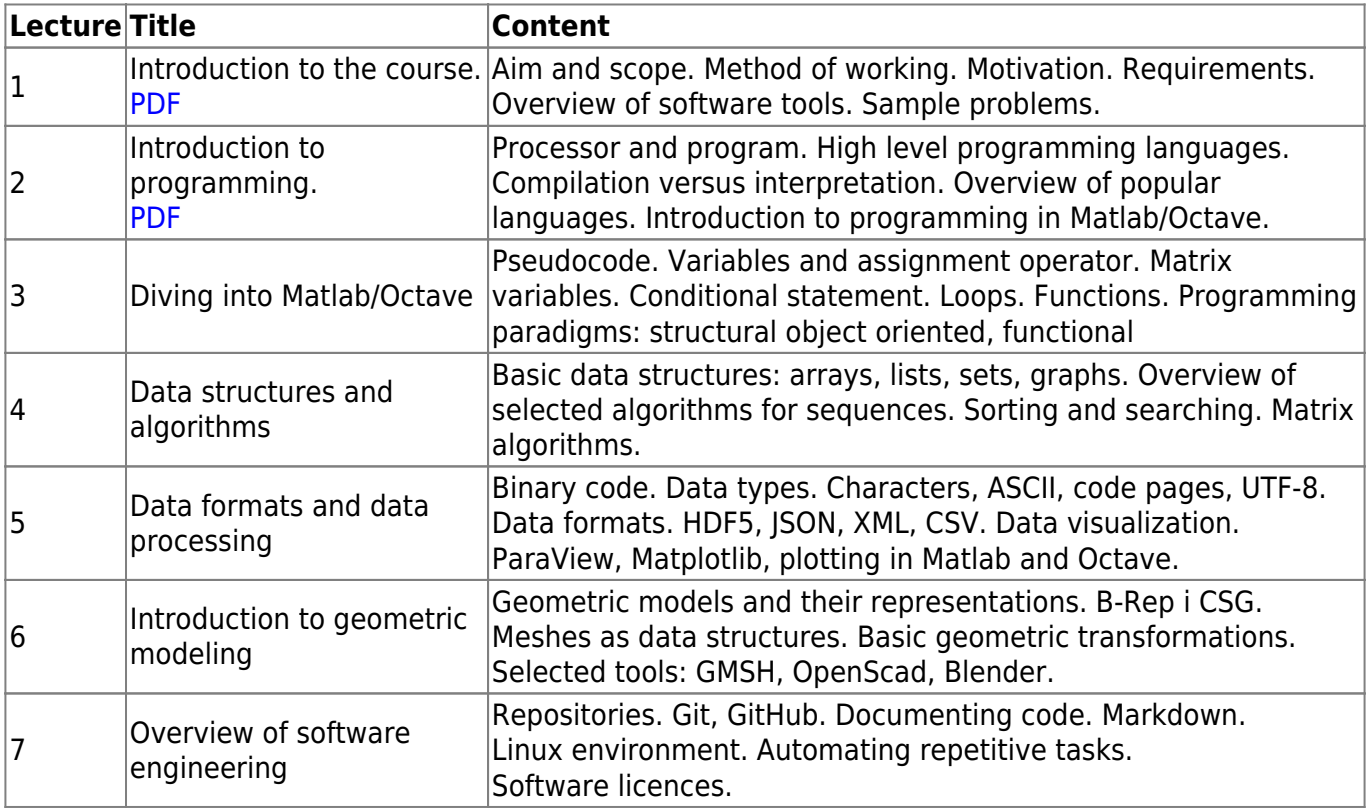

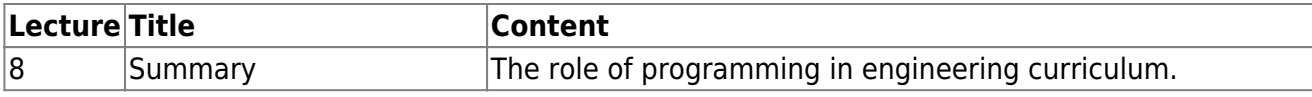

### **Computer labs**

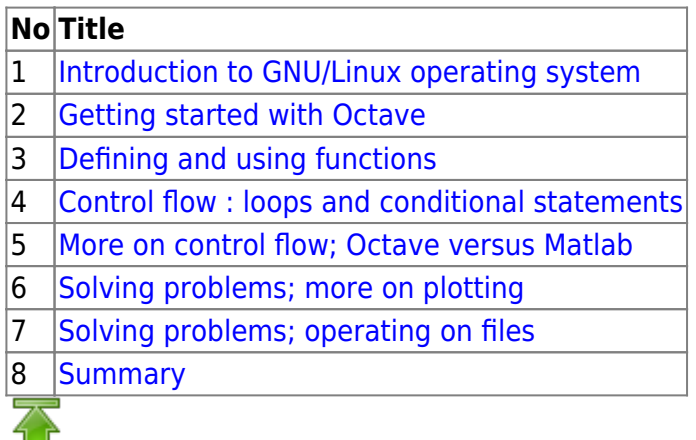

### **Self-checking projects (not mandatory)**

Some students may wish to check their programming skills by solving problems more complex than the ones presented during the labs. Some ideas for such problems are presented below. Students are encouraged to extend the projects with their own ideas. **These projects are not mandatory**. Students wishing to have their solution to be checked, should prepare a report as indicated at each project sheet.

The report should be prepared as PDF file and send by e-mail to the respective tutor. There are no specific requirements on the document preparation system. One can use

- LaTeX – [please see the notes](https://www.l5.pk.edu.pl/~putanowr/dokuwiki/doku.php?id=en:teaching:hints:latex)
- Microsoft Office,
- web based solutions (raw HTML or some wikis and then printing),
- other

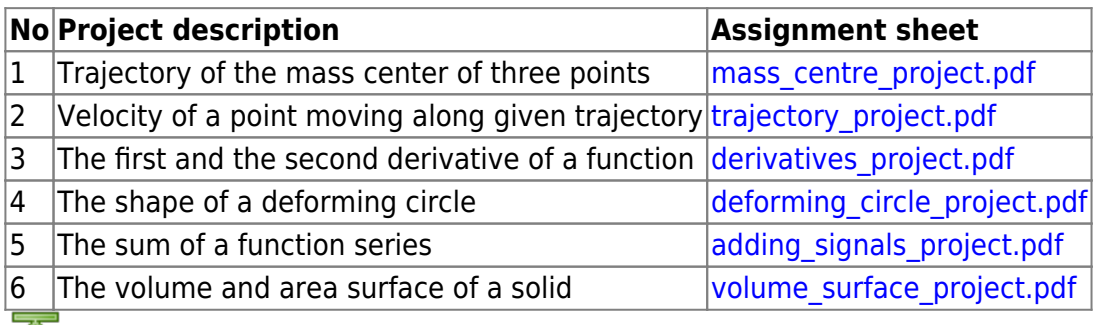

### **Reading list**

### **Primary readings**

• Primer, MathWorks, 2019 [PDF](https://www.mathworks.com/help/releases/R2019b/pdf/_doc/matlab/getstart.pdf)

- David Houcque, Introduction to Matlab for Engineering Students, Northwestern University, 2005, [PDF](https://www.mccormick.northwestern.edu/documents/students/undergraduate/introduction-to-matlab.pdf)
- Tony Gaddis, Starting out with Python, Pearson, 2017 (4th edition)

#### **Additional readings**

- W. Gander, Learning MATLAB. A problem Solving Approach, Springer, 2015
- K.D Lee, Python Programming Fundamentals, Springer, 2011
- J. D. Foley et al, Computer Graphics: Principles and Practice, Addison Wesley; 3rd Edition, 2013
- D. M. Bourg, Physics for Game Developers, O'Reilly, 2001

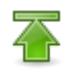

From: <https://www.l5.pk.edu.pl/~putanowr/dokuwiki/> - **Roman Putanowicz Wiki**

Permanent link: **<https://www.l5.pk.edu.pl/~putanowr/dokuwiki/doku.php?id=en:teaching:subjects:it>**

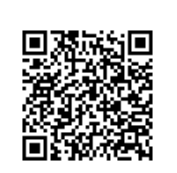

Last update: **2020/03/27 13:05**